## **WAGO**

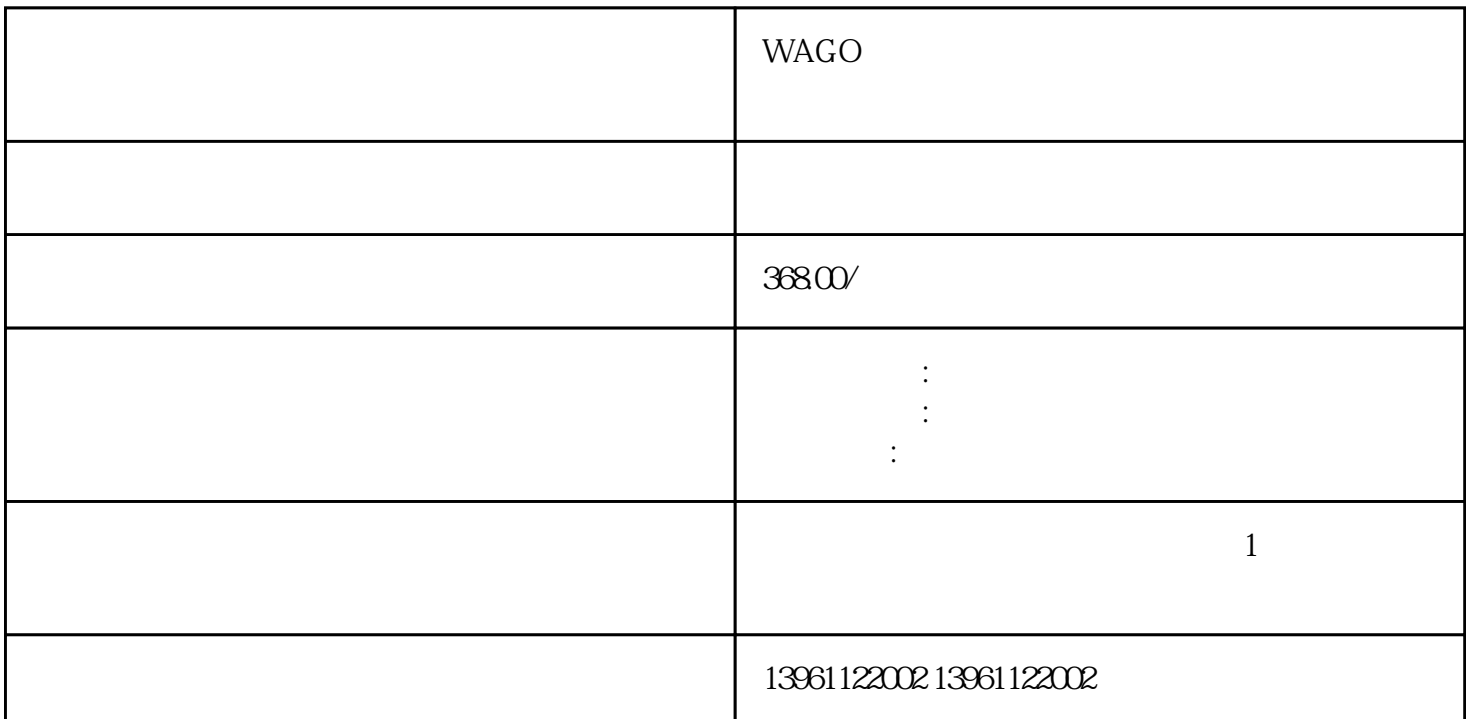

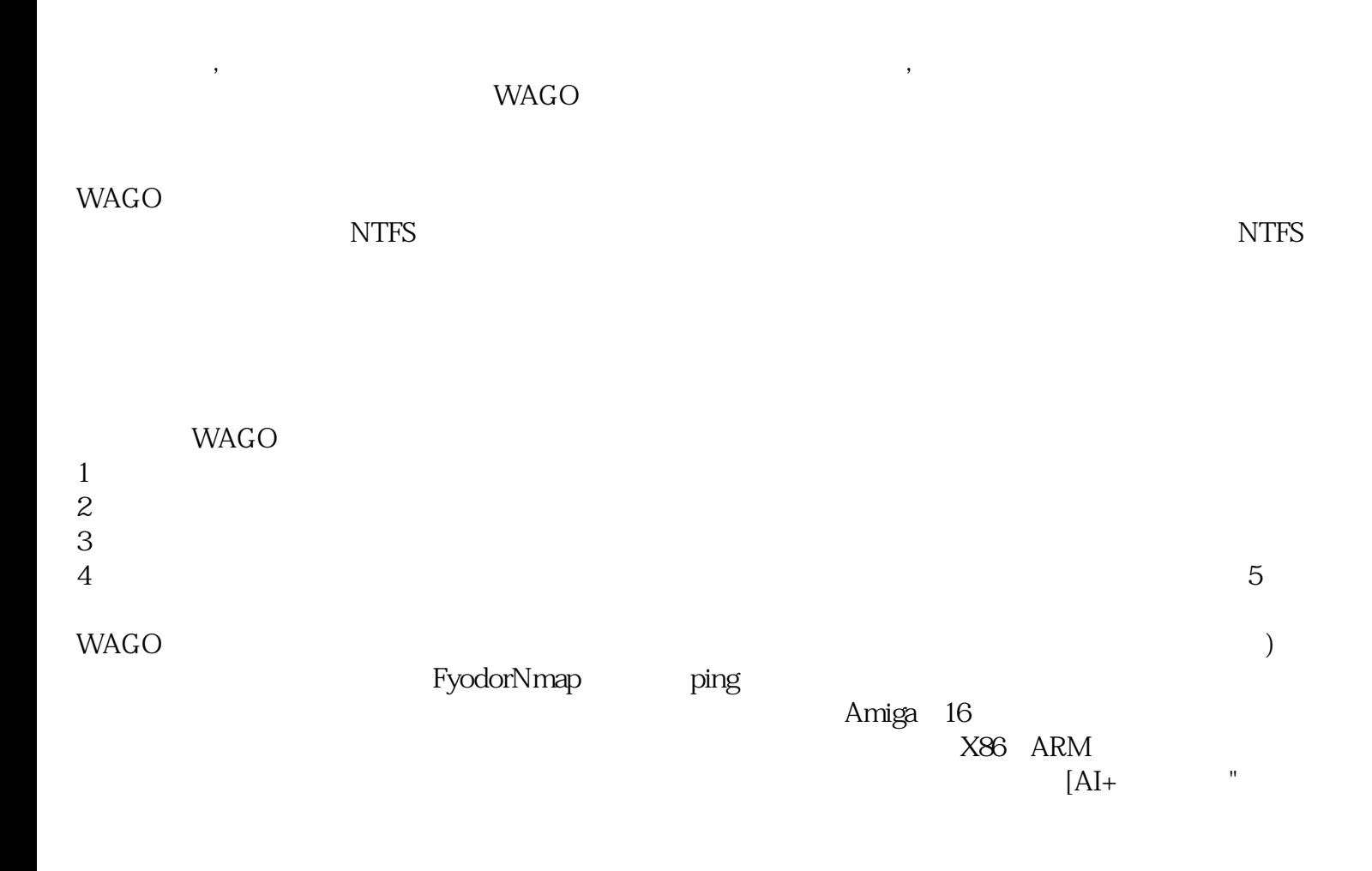

 $\overline{F8}$  Del $\overline{5}$ 

 $W\!\rm AGO$ 

 $4\,$ 

为智能交通设计的各种LED显示屏的需求日益增长。LED显示屏实时显示反映道路交通状况的各种路况

 $LED$ 

的主要原因有如下几个方面:用户的误操作。 afrwetdfdd